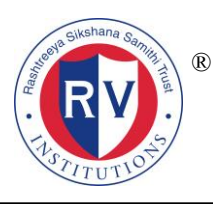

## **4.1: Physical Facilities**

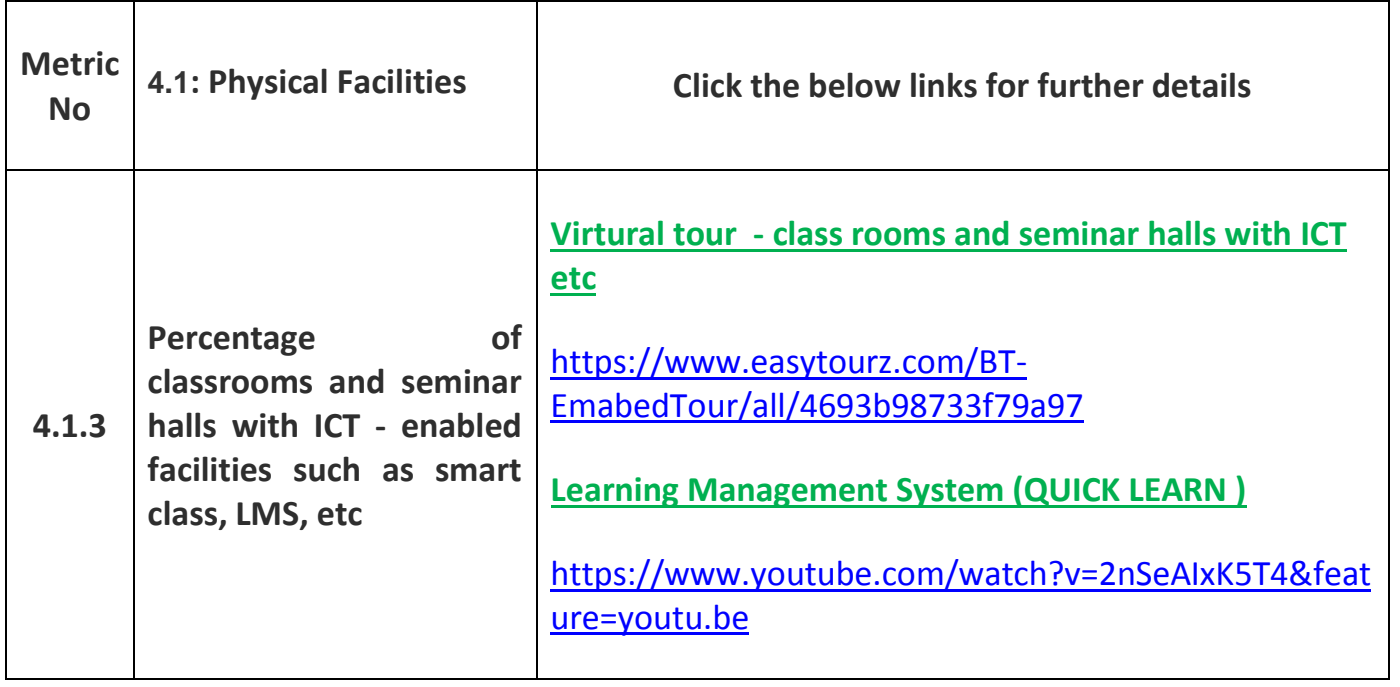

#### **E-Books McGraw Hill Education**

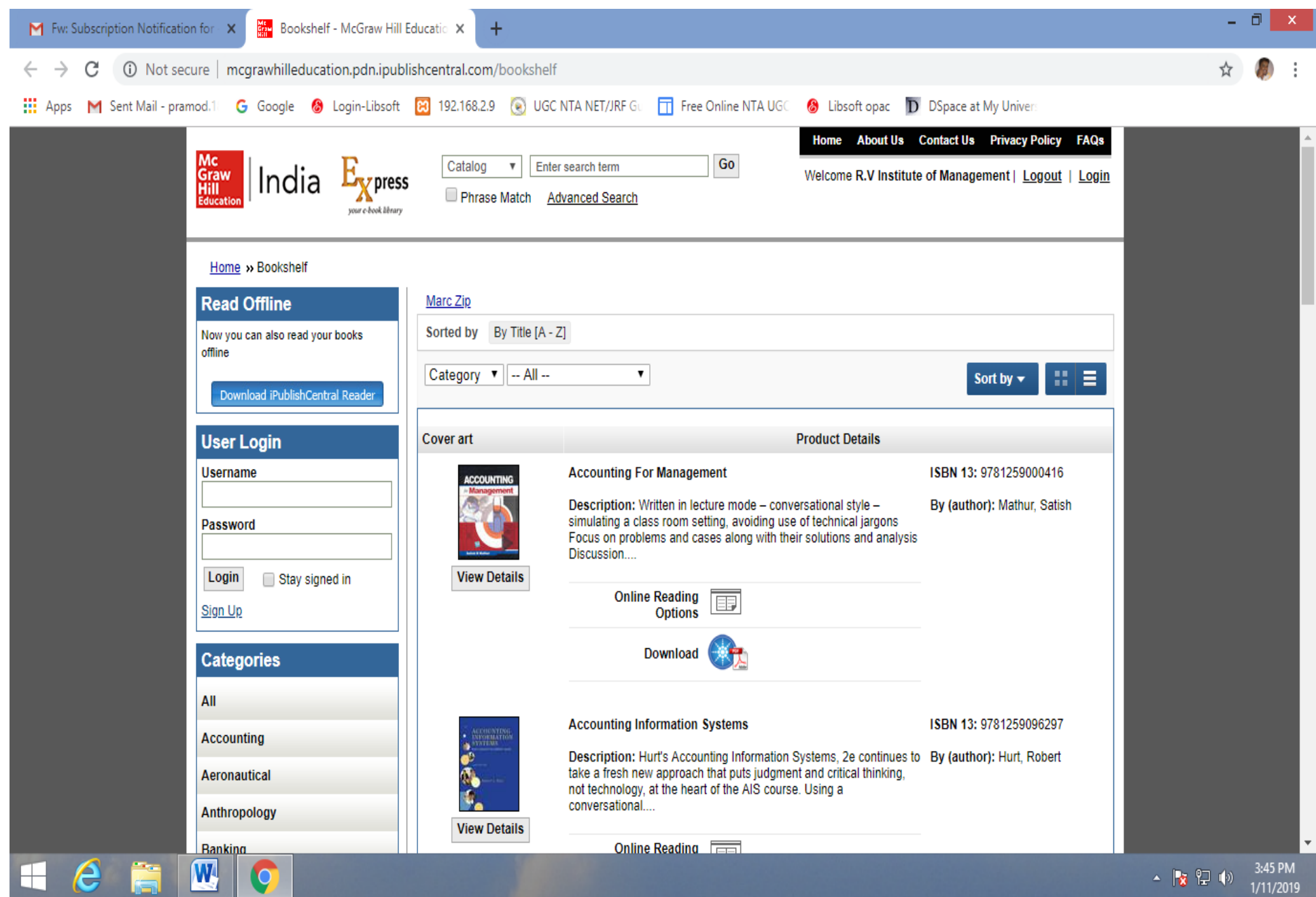

#### Sage E Journals

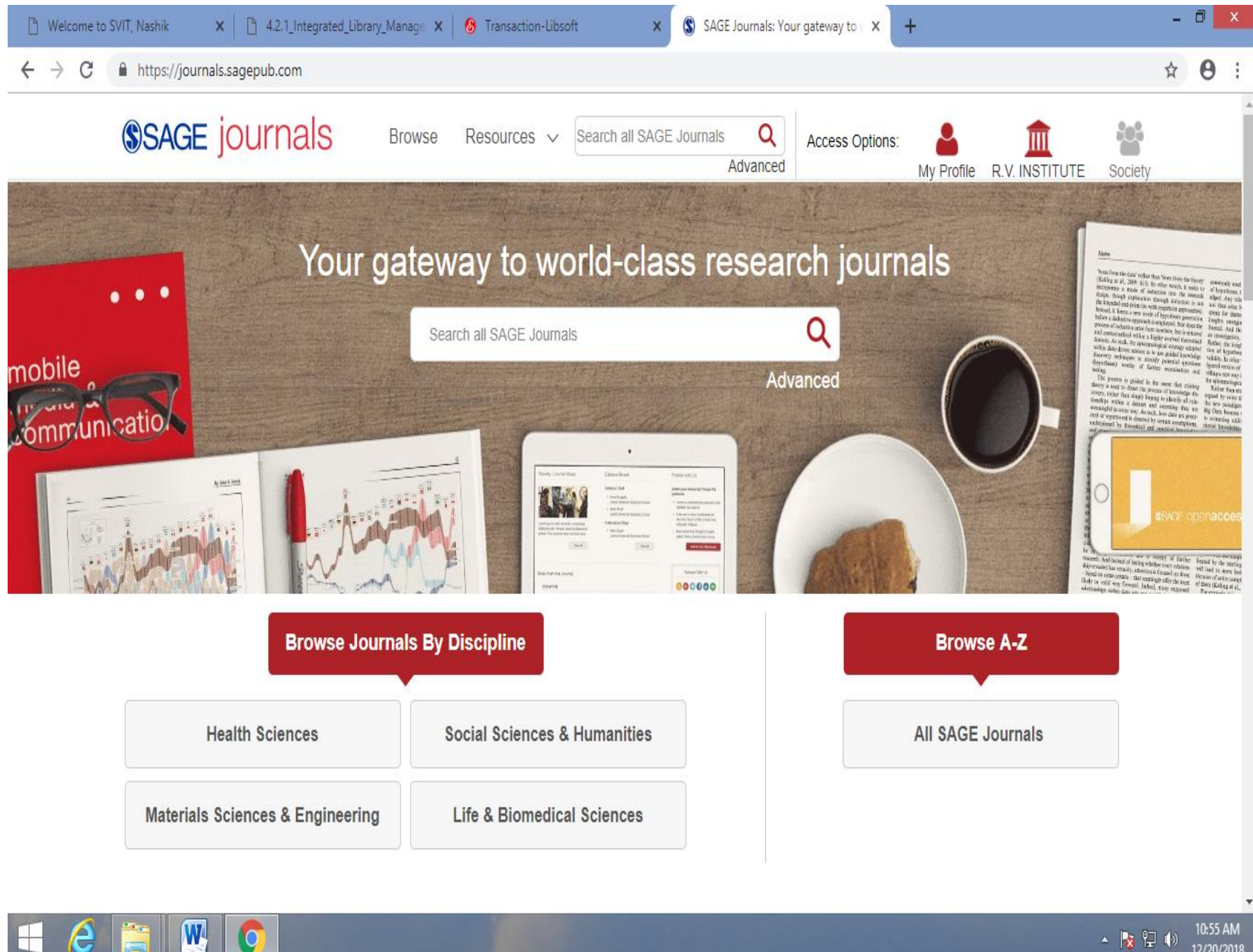

 $\Omega$ 

10:55 AM ▲ 2 日(\*) 12/20/2018

## **Inventi Journals**

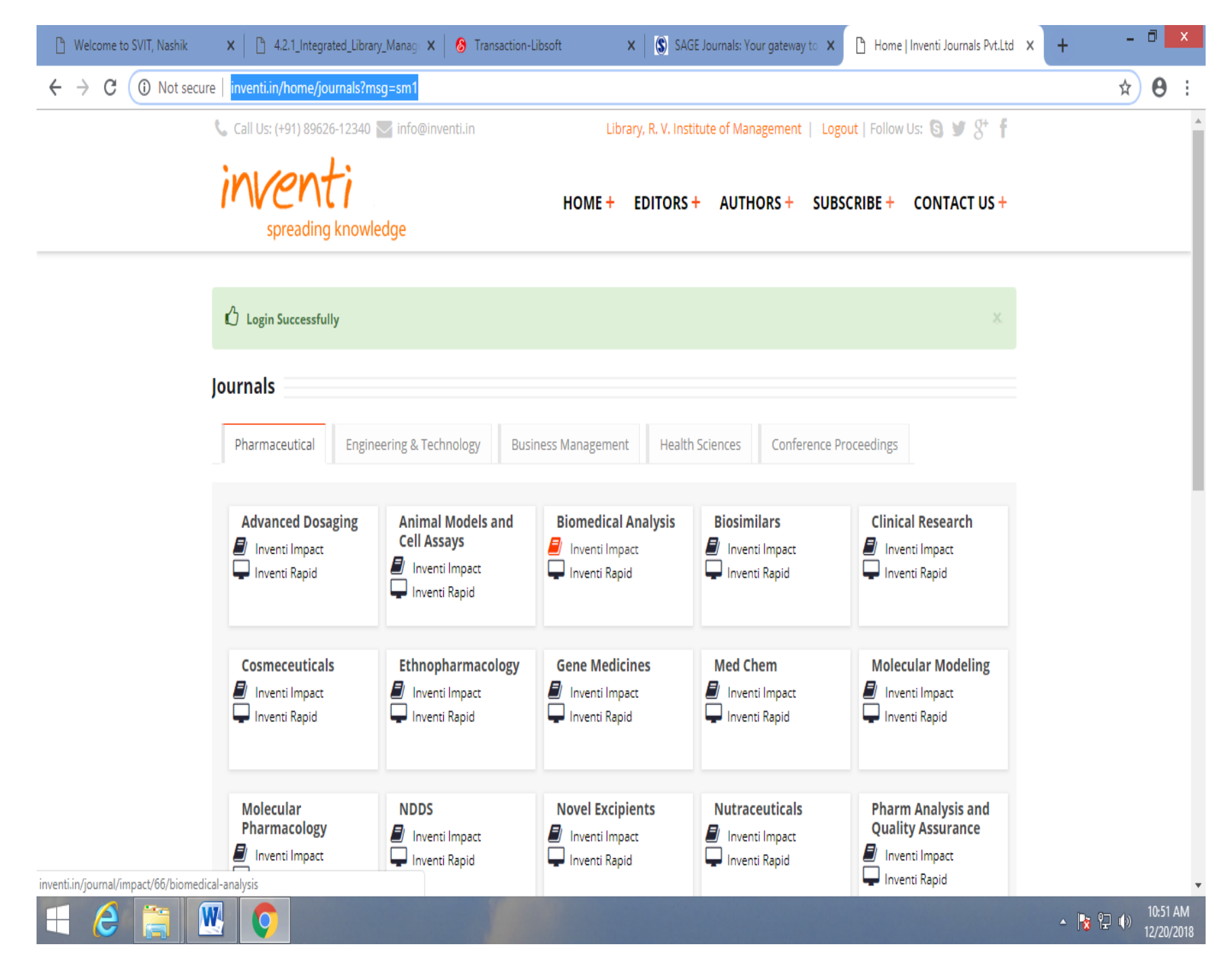

#### EBSCO Online Database

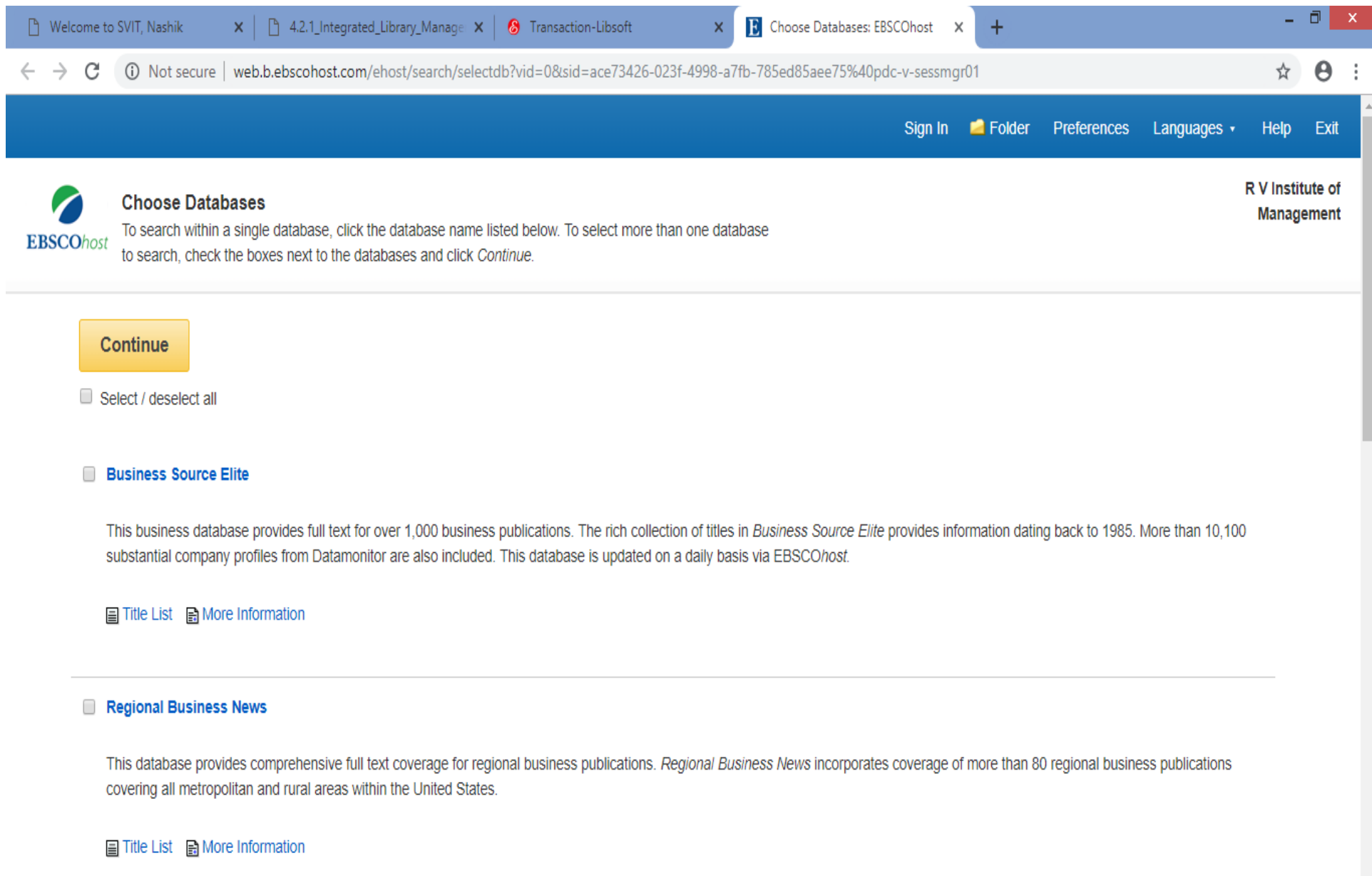

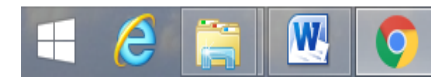

#### J- Gate Online Database

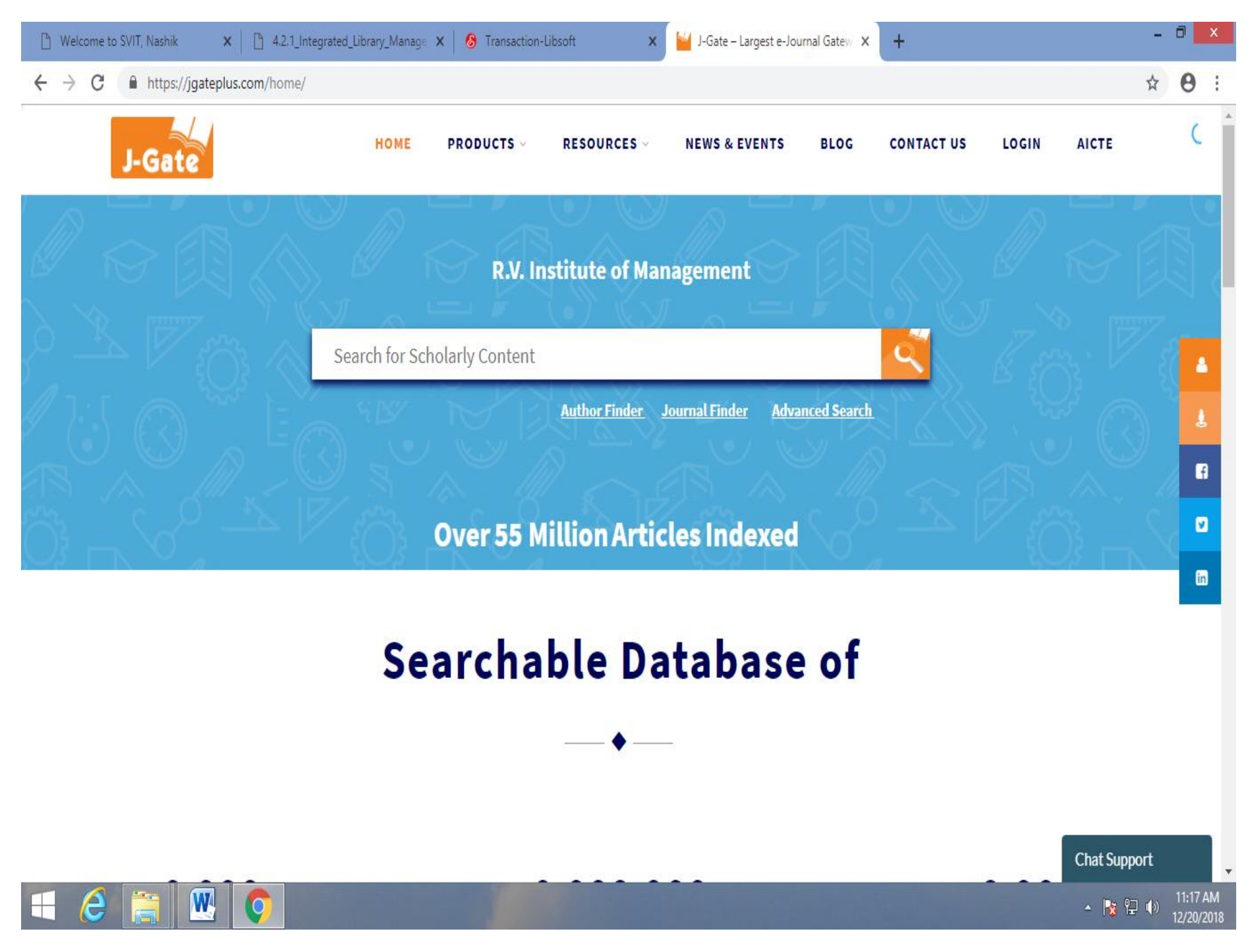

### **Capital Line Database**

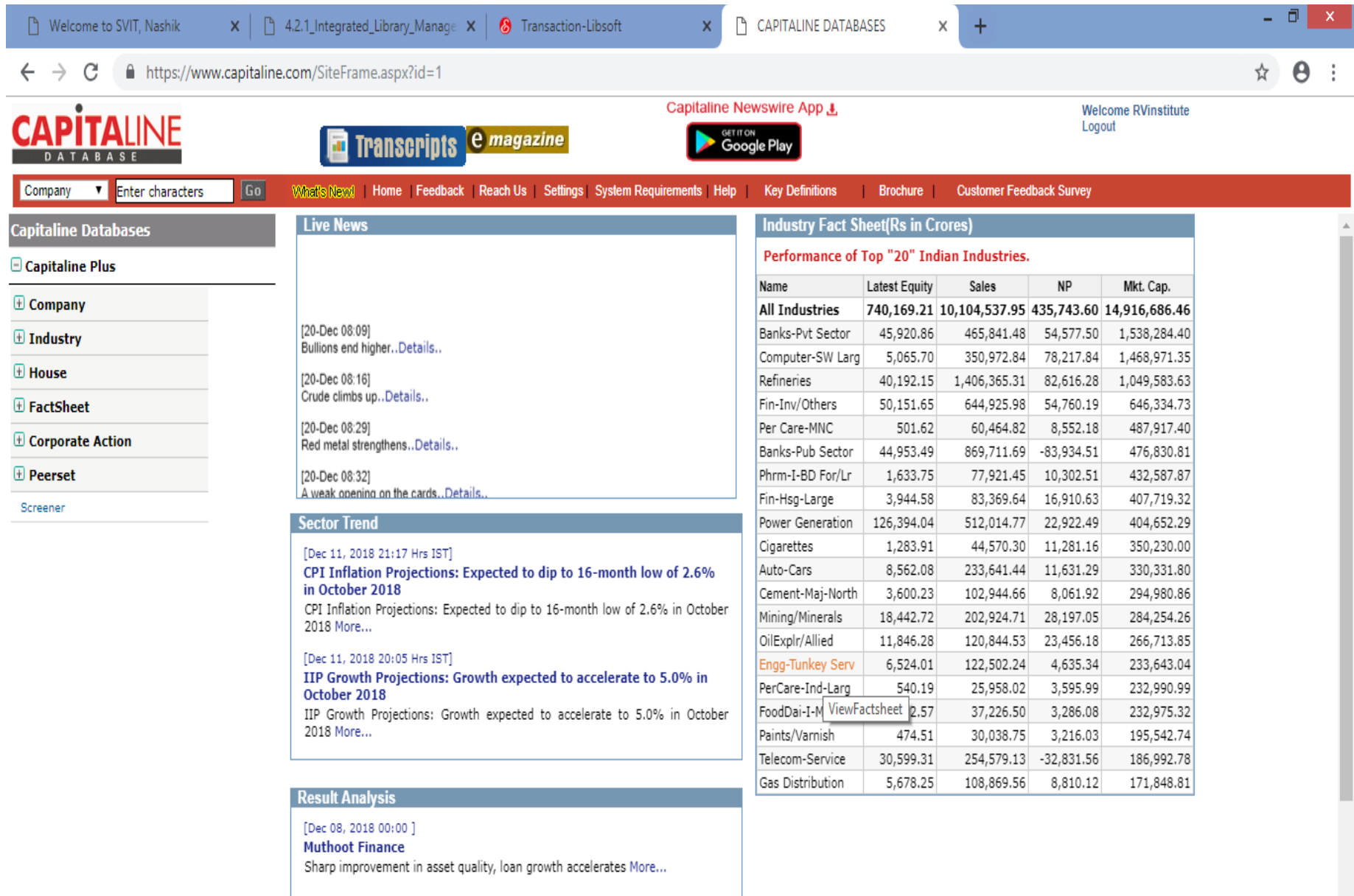

https://www.capitaline.com/Industry/FactSheet.aspx?IndCode=00000129

![](_page_6_Picture_3.jpeg)

 $\begin{array}{ccc} \begin{array}{ccc} \bullet & \mathbb{I} & \mathbb{I} &$ 

 $\pmb{\mathrm{v}}$ 

![](_page_7_Picture_0.jpeg)

![](_page_7_Picture_1.jpeg)

Anik Saha, 16<sup>th</sup> February 2019

![](_page_8_Picture_0.jpeg)

Rashtreeva Sikshana Samithi Trust R.V.INSTITUTE OF MANAGEMENT CA-17, 36TH CROSS, 26TH MAIN, 4TH T BLOCK, JAYANAGAR, BANGALORE-41 Ph: 080-26547048 Fax: 26654920; URL:rvim.edu.in; Email: contact@rvim.edu.in

Ref:93 / RVIM/MBA/2018-19

To The Hon. Secretary, Rashtreeya Sikshana Samithi Trust. Jayanagar, Bangalore - 560 011

Date: 19.02.2019 山江 mnte

Respected Sir,

Subject: Requisition for implementation of QUIKLRN (Leaning Management Systems) platform from II Sem & IV Sem onwards.

With regard to the above subject, we wish to bring to your kind notice that, we have already used the trial version of Quikirn platform during 1st Sem and found it very useful to the students and faculty members in terms of:

- 1. Real time aggregating and dissiminating the contents
- 2. Making the content available 24 X 7
- 3. Conducting online assessments/quizes
- 4. Knowing the progress of the students with regard to learning which is made lot easier and flexible.
- 5. As it is cloud base we can upload huge information in form of text, audio and video.
- 6. No additional infrastructure is required

RVCE has already implemented this learning management platform for the academic year 2018-19 at approved rates of Rs.600/- per student (excluding GST) and an additional amount Rs.125/- per student (excluding GST) for online assessment. Thus total amount for 360 students at RVIM is estimated at Rs. 2, 61,000.00(Two Lakhs Sixty One Thousand Only) + 18% GST to be paid in two equal installments.

Please find enclosed copy of purchase order from RVCE, proposal received from QuikIrn and usage report of trial version at RVIM for your kind perusal.

As there is a lot of thrust on usage of ICT (Information of Communication Techonology) in the teaching -learning evaluation process by the accreditation process bodies, it will help us there also.

For your kind consideration & approval

Dr.Purushottam Bung Professor and Director

 $Hran<sub>L</sub> S<sub>L</sub>$ 

![](_page_9_Picture_0.jpeg)

#### Quikirn Private Limited

55 -2 Shiva Apartments 17th Cross Malleshwaram Bangalore, Karnataka 560055 9972211977 chaks@quiklrn.com GSTIN: 29AAACO4382J1Z2

**INVOICE TO** R V Institute of Management CA No. 17, 26th Main, 36th Cross, 4th T Block, Jayanagar, Bangalore, Kamataka, 560041. India State Code: 29 GSTIN. 29AAATR0758AIZP

PLACE OF SUPPLY

 $997331$ 

29 - Kamataka

 $\uparrow$ 

SHIP TO R V institute of Management CA No. 17, 26th Main, 36th Cross. 4th F Block, Jayanagar, Bangalore, Karnataka, 560041 ndin State Codit, 29

INVOICE NO. 1015 DATE 08/03/2019 DUE DATE 23/03/2019 TERMS Net 15

![](_page_9_Picture_88.jpeg)

 $350$ 

For QUIKLRN PRIVATE LIMITED.

Authorised Signatory

**RASHTREEYA SIKSHANA SAMITHI TRUST** 

![](_page_10_Picture_1.jpeg)

## R.V.COLLEGE OF ENGINEERING

(Autonomous Institution affiliated to Visvesvaroya Technological University, Belagavi) Approved by All India Council for Technical Education, New Delhi

![](_page_10_Picture_50.jpeg)

Kind Attn: Mr.Rajesh Saha. (M) 9845005732; Lmail. rajesh@qu/klrn.com

#### Ref:

- 1 Final round of discussions held on 11th July 2018.
- 2. Approval from RSST #2678 dated 24th July 2018.

With Reference to the above, we wish to bring to your notice that your proposal towards implementing Qu'Alrn Platform at RVCE premises for the first year students of 2018-2019 admission has been approved as per the terms and conditions mentioned below

#### Duration of the period: one year from the date of issue of PO. Academic year 2018-2019

"the naturalians are given below.

![](_page_10_Picture_51.jpeg)

"As not actuals

ICA A dyamicstan Post. Mesone Ratal Barqueones Stat 1059, 164-14. process. All usedn't 2 solid with the second and the second property in a reference Website www.ryer.edu.in.www.romsmanons.com

R.V. Institute of Management(RVIM) plans to embark upon digital transformation with the objective of engaging and empowering learning. Quiklrn platform will be deployed in the academic years 2018-19 and 2019-20 for First Year & Second year students of MBA course, to support this digital transformation. The advent of 4G, cloud services and personal devices like Laptops/Desktops/Tablets/Mobiles etc. is making learning anywhere and anytime a reality and students are ready to embrace this change.

Ouiklrn is a Personal Knowledge Management System that allows students to store their individual learning paths, and recall and cross-reference contents across semesters or whenever needed anytime anywhere. Learning is no longer limited to the walls of the classroom. Technology enabled learning provides an opportunity to tap resources and expertise anywhere in the world, starting from within the RVIM community (faculty members and subject matter experts). The Quiklrn platform provides a conducive environment for technology enabled learning, by providing the students with relevant content from the RVIM community and other publicly available study material like, case studies videos and articles and relevant internet resource and at the same time minimizing the distraction caused by the internet.

Quiklrn team will collaborate extensively with the RVIM faculty members, for the preliminary usage period. So that the, RVIM faculty members and their respective teaching assistants (if any) will be familiar with the platform and are able to use to Quiklm platform effectively to disseminate contents securely (using the Quiklrn encryption services) to the students.

#### Benefits for the students

Quiklrn is designed to encourage self-determined learning, allowing student research and concept learning from relevant resources starting from within the RVIM faculty – thereby creating a student centric learning environment.

The Transformational approach  $-$  Quikim is suggesting a phased / modular approach for bringing in this digital transformation

Evaluation Phase (October 2018 - Jan 2019) : Evaluation phase was conducted for 90 days. Students' adoption was 90%+ across 1<sup>st</sup> year MBA students. A detailed report was shared with RVIM management.

Commercial Implementation Phase (Post Evaluation Period starting March 2019) : The formal commercial deployment across all departments of RVIM based on mutually agreed commercial terms between Quiklrn and RVIM will start from March 2019 onwards.

The detailed solution components and functionalities, which are a part of this Quiklrn SaaS subscription is provided in Key Solution Components and backend Infrastructure sections of this document.

#### **Subscription fees**

The subscription fees provides RVIM with the Quiklrn platform services, and includes the Licensed components mentioned above.

#### Quiklrn Premium Subscription

- ۰ Students license subscription: up to  $\approx$  1000 students
- Billing: Half yearly in advance
- Payment term: Within 30 days of billing ۰
- e Taxes: Extra as applicable

License usage measurement: Additional student licenses beyond minimum 500 students' licenses will be measured in the last week of the current / running half yearly terms. The billing amount for the next term will be calculated based on the new student email ids registered on the Quiklrn platform. The new student license count will be applicable from the new half yearly term.

![](_page_13_Picture_49.jpeg)

![](_page_14_Picture_0.jpeg)

Logging into Private Instance of RVIM

## Quikirn Implemented at RVIM : Context Setting

Quiklrn Implementation started last week of Oct 2018

QuikIrn Implemented only for 1st Year, Semester 1 students of 2018-19 batch  $\bullet$ 

- Implementation Includes using following,  $\bullet$ 
	- Knowledge Management Platform  $\bullet$
	- Quiz and Assessments  $\bullet$
	- Notification System  $\bullet$

. All screenshots taken from RVIM Instance of Quikirn Application

## **Overall Usage Observations and Platforms Used**

![](_page_15_Figure_1.jpeg)

![](_page_16_Picture_0.jpeg)

## **Content Dissemination**

## **Quiz and Assessment Conducted**

![](_page_17_Figure_1.jpeg)

## **Support Requested**

![](_page_18_Picture_4.jpeg)

Tracking Students for Economics Content Download and Quiz scores

![](_page_19_Figure_1.jpeg)

## **Notification Sent and Tracking**

![](_page_20_Picture_12.jpeg)

Notification sent by Professor after Content Uploading

Tracking students whoever seen it or not even opened

## **Reading Pattern**

![](_page_21_Picture_18.jpeg)

![](_page_21_Picture_19.jpeg)

江山佛寺

1 三、单位

![](_page_21_Picture_20.jpeg)

Details of each student's reading pattern, time spent on chapter(s) can be extracted

![](_page_22_Figure_0.jpeg)

**Sectionwise Usage Report** 

Economics, Accounting, Marketing Content tops downloading Trend

## RVI M Store : Faculty Content

![](_page_23_Picture_1.jpeg)

**Content Recommended and Recent Activities** 

![](_page_23_Figure_3.jpeg)

![](_page_23_Picture_4.jpeg)

![](_page_23_Picture_5.jpeg)

#### **RVIM Private Store - Faculty Content**

![](_page_24_Picture_0.jpeg)

RVIM Usage Report, Dec 31st 2018

#### Quikirn Subscription.

The Quiklm Platform is being offered as Software as a Service (SaaS), from the Quiklm Cloud. There is no infrastructure which is needed to be deployed in RVIM, to enable these services. The Quiklrn platform, is designed to leverage the existing IT infrastructure (mainly LAN or WIFI) deployed in the RVIM, for faculty members and students to access the Ouiklrn Portal or APP. The Quiklrn SaaS functionalities are enabled remotely, and requires "Zero Additional IT Infrastructure and No Administration" from the RVIM IT team.

#### Quiklrn's Licensed components:

Quikim license subscription will include the following

- Quiklrn APP interface for the Faculty members and students.
- · Dedicated Content Portal interface for Faculty members to upload lecture notes and learning artifacts in the college's private bookstore (store in the app).
- Multi-tier Encryption (Digital Right Management services) to protect RVIM's learning assets and prevent any unauthorized access.
- RVIM's own notification system for faculty members to communicate with the students, using APP notifications.
- Dedicated storage space (up to 10 TB maximum capacity per RVIM) for the RVIM to host the learning repository.
- Compute infrastructure services, for Content Storage services, Database services and Application services along with Encrypted Content Delivery Network Services.
- Hand-holding to help Faculty Members build the content on the Quiklrn platform and introduce the Quiklrn platform one-time to the students.
- Provide the students with a customized e-welcome kit for the Quikirn platform.
- Multi-channel help-desk messaging access to Quiklrn team which includes, email, webchat and WhatsApp etc. Quiklrn APP interface for the Faculty members and students.
- Quiz and assessment engine that faculty can use to create tests, assignments for students.
- Lesson Plan/Session Plan and Timetable can be used for planning sessions

#### Benefits for the faculty

Quiklrn platform captures the learning behavior of individual students and allows to take assessment, and measure them against the planned learning outcomes. This will help the faculty members to focus on student outcomes, assessing programme and learning outcomes.

#### **Benefit for the institute**

RVIM embraces technology enabled learning environment, which is environment friendly. RVIM is able to engage with every student in a technology enabled way that enhances his/her learning capacity and capability with the goal of producing quality managers and leaders who are wellprepared for contributing towards tomorrow's innovations.

Quiklrn proposes the following

- · RVIM's Agreement with Quikirn for commercial rollout :, Quikirn team will be working with faculty members to enable the learning, using Quiklrn from upcoming semester starting March 2019 and academic year 2019-20. This will help students and faculty members to further get familiarized with the platform, and move to 100% e-content from 2018-19 academic year.
- ė Platform Support - Quiklm is supported in all Android/iOS and Windows 10 devices like tablets/Laptops/Desktops/mobiles or iPads/iPhones etc. Students will have 2 device access and they will be concurrently able access the content from 2 devices of their choice.
- Integrated performance assessment, Quiklrn has an add-on assessment module, which allows faculty members to conduct assessments and quiz. The platform allows such assessment questions to be mapped to specific course outcome(s), which automates the program outcome measurements across the sections. The platform support randomization of questions and options, allowing a unique quiz / assessment for every student.

#### End User Subscription Agreement

Rubypixels Private Limited (hereinafter "Rubypixels") headquartered at 492. lst Stage, Ist Block, Banasankari, Bangalore - 560050 and

# R.V. Institute of Management,

(hereinafter "Organization") hereby agree as follows:

Number of Subscriptions/Users: 05

Term of Subscription:  $1$ <sup>leas</sup>

#### 1.0 Subscription Rights, Restrictions and Ownership

#### 1.1 Grant to Organization.

t

(a) A "Subscription User" means one single identified individual (Named-user). Under the terms, the Software is licensed for use by a set of users chosen by the Organization. Organization provides the list of user emails for which software access must be granted for a given time period. User accounts may not be shared or re-assigned. Notwithstanding the foregoing, you may request to terminate a named User and assign the named User's subscription to a new named User. For the avoidance of . doubts multiple individuals are not allowed to share the same "Subscription User" login in any way, whether concurrently or non-concurrently.

"Subscription User" means a part time employee, full time employee, contractor or agent of the Organization and its Affiliates authorized by Organization to use the Software per the terms of this Agreement, and all users of the Organization will be referred as "Subscription Users".

(b) For the term of Organization's Subscription Period (defined below) and subject to Organization's payment of the Subscription Fee (defined below), Rubypixels Ptd Ltd. ("Rubypixels") grants Organization: I) the rion-exclusive, non-transferable, non-sublicensable right to use the Software only for Organization's own internal use of the Software and limited to the number of Subscription Users for which Organization has paid the applicable fee; and 2) the right to receive support as per the support agreement.

#### 1.2 Restrictions.

Organization shall not, directly or indirectly: (i) sublicense, resell, rent, lease, distribute, market, commercialize or otherwise transfer rights or usage to: (a) the Software, (b) any modified version or derivative work of the Software, or (ii) remove or alter any copyright, trademark or proprietary notice in the Software; (iii) transfer, use or export the Software in violation of any laws or regulations of any government or governmental agency; (iv) reverse engineer, decompile or modify any encrypted or ' encoded portion of the Software. T he violation of this prohibition shall be deemed a material breach of this Agreement and Rubypixels may immediately terminate this Agreement.

#### 2.0 Fees and Payment.

#### 2.1 Subscription User Accounts. .

-Company shall designate a Subscription Administrator and notify Rubypixels the contact information for said Subscription Administrator, The Subscription Administrator may add Subscription Users to the Company's subscription for the Software by placing an order with Rubypixels . Company is responsible for all activity occurring under Company's Subscription User's accounts. Company shall notify Rubypixels immediately of any unauthorized use of any password, account, copying or unauthorized distribution of the Subscription

#### 2.2 Subscription Fee.

Company shall pay to Rubypixels an amount specified on Rubypixels's 's quotation/order formlinvoice/pricelist for the number of Subscription Users that Company selects ("Subscription Fee"). Except as otherwise specified herein or in an quotation/order form/invoice/pricelist (i) payment obligations are non-cancelable and Subscription Fees paid are non-refundable, and (ii) the number of User subscriptions purchased cannot be decreased during the subscription term

#### 3.0 Warranty.

3.1 General Warranty.

Each Party represents and warrants to the other Party that it has the power and authority to enter into the Agreement.

3.2 Subscription Services Warranty.

Rubypixels warrants the Subscription Services, under normal use, will (i) perform materially in accordance with the applicable documentation provided by Rubypixels; and (ii) be provided in a manner consistent with generally accepted industry standards.

3.3 Disclaimer of Warranty.

To the maximum extent permitted by applicable law, except as expressly stated in this agreement, the software as provided by Rubypixels or associated company is provided and licensed "as is" without warranty of any kind, either express, implied, statutory or otherwise, including, but not limited to the implied warranties of merchantability, non-infringement and fitness for a particular purpose. Rubypixels does not warrant or guarantee that the use of the software will be uninterrupted or error free, Except for the express warranties above, and to the maximum extent permitted by law, marketo and its third party providers disclaim all express, implied or statutory warranties, including any warranties of merchantability, fitness for a particular purpose, title and non-infringement. Rubypixels does not warrant the reliability, timeliness, suitability, or accuracy of the subscription services or the results customer may obtain by using the subscription services. Marketo does not warrant uninterrupted or error-free operation of the subscription services or that marketo will correct all defects or prevent third marketo inc clickthrough  $v02.01.2018$  marketo confidential page 4 party uisruplions or unauthorized third party access. Marketo disclaims all failures, delays, and other problems inherent in the use of the internet.

#### 4.0 Limitation of Liability.

#### 4.1 Force Majeure.

Except for the payment of fees, neither party shall be in breach of this Agreement due to failure of performance that arises out of causes beyond its reasonable control like situation caused by an act of nature, war, hostility or sabotage; an electrical, internet, or telecommunication or cloud server provider outage that is not caused by the obligated Party; government restrictions (including the denial or cancellation of any export or other license); or other event outside the reasonable control of the obligated Party. Each Party will use reasonable efforts to mitigate the effect of a force majeure event.

#### 4.2 Disclaimer of Consequential Damages.

To the maximum extent permitted by applicable law, in no event will Rubypixels be liable for any indirect, special, incidental, consequential or exemplary damages arising out of or in any way relating • to this agreement or the use of or inability to use the software or documentation including, without limitation, damages for loss of goodwill, work stoppage, lost profits, loss of data, computer failure or any and all other commercial damages or losses even if advised of the possibility thereof and regardless of the legal or equitable theory (contract, tort (including negligence) or otherwise) upon which the claim is based.

#### 4.3 Limitation of All Damages.

In no event shall Rubypixels's 's liability hereunder for claims in the aggregate, exceed the amount that company paid to Rubypixels under this agreement during the three (3) months immediately preceding the act or omission giving rise to the liability. Rubypixels is not liable for damages of (i) loss of revenue, anticipated profits, business, savings, goodwill or data, (ii) any failure of performance, error, omission, denial of service attack, interruption, deletion, defect, delay in operation or transmission, computer virus, communication line failure, and (iii) third party theft of, destruction of, unauthorized access to, alteration of, or use ofthe Customer's information, equipment, or property. 5.0 Product Changes

Rubypixels reserves the right to change or discontinue individual features within the Subscription Services upon prior written notice via the Subscription Services portal.

#### 6.0 EUSA Changes

Rubypixels reserves the right to modify this EUSA and continued use of the application after Rubypixels publishes notice of changes to this EUSA indicates your consent to the updated terms. 7.0 Governing Law. .

EUSA is governed by the laws of country of India and state of Karnataka.

For Rubypixels  $MV = MV$ <br> $MV R4U B, CEO$ --------------~------,)--------

Oated: 15-05.2019

FLS

 $4 \pi$ 

Director R.V. **INSTlTUTE OF MANAGEMENT**  C.A. 17, 36th Cross, 26th Main, 4th 'T' Block, Jayanagar, BANGALORE - 560 041.

For Organization,